Leggðu saman tölurnar í reitunum til að finna út hvaða lit þú átt að nota til að lita myndina. Þú sérð neðst á síðunni hvaða litur tilheyrir hverri útkomu.

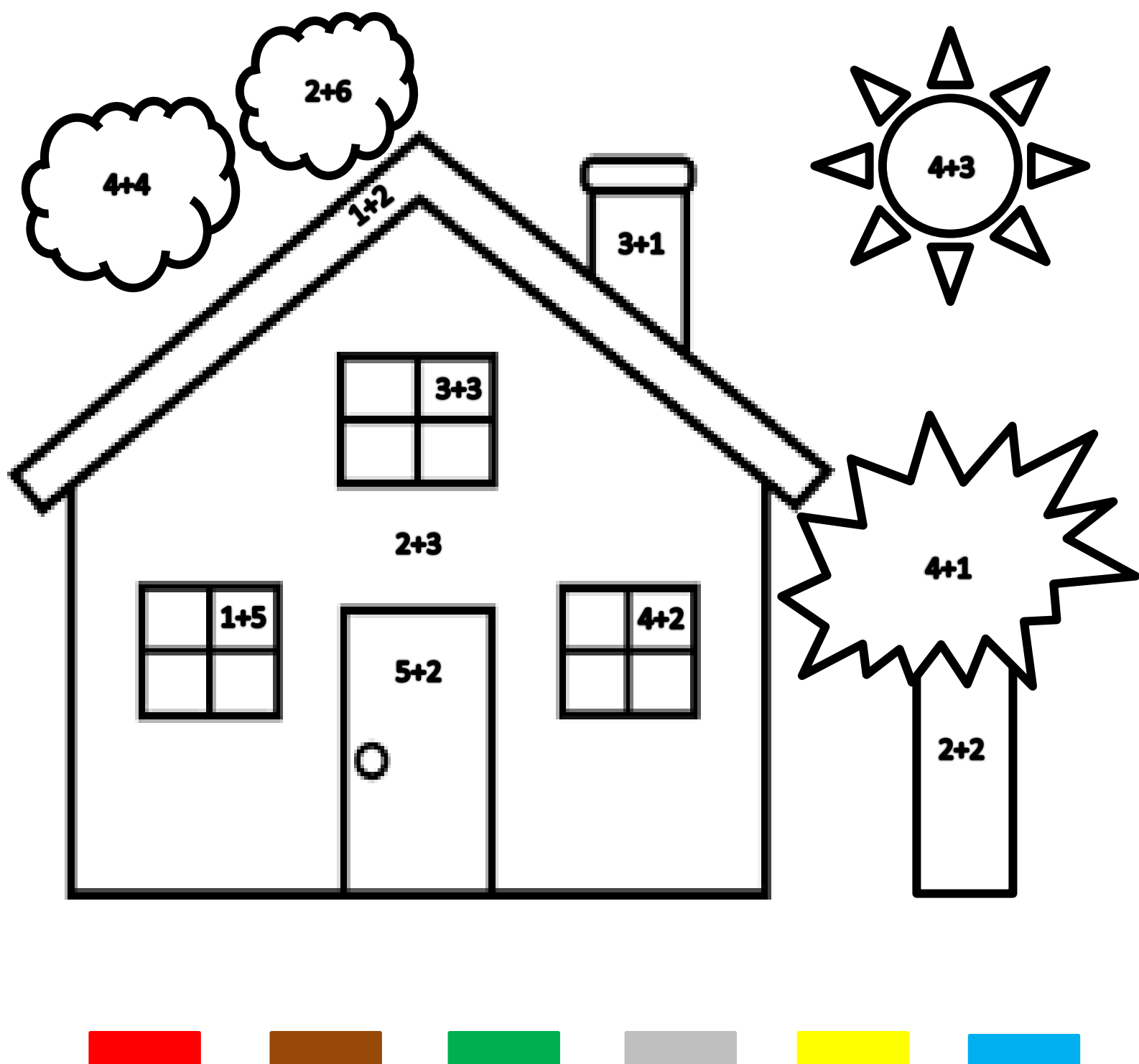

5

6

8